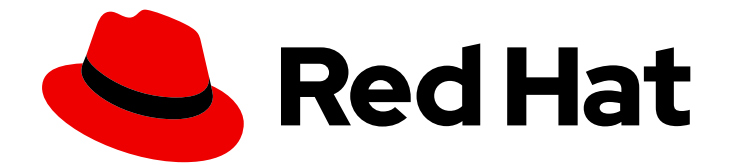

# OpenJDK 8

## Troubleshooting OpenJDK 8 for Windows

Troubleshooting OpenJDK 8 for Windows

Last Updated: 2021-10-25

Troubleshooting OpenJDK 8 for Windows

### Legal Notice

Copyright © 2021 Red Hat, Inc.

The text of and illustrations in this document are licensed by Red Hat under a Creative Commons Attribution–Share Alike 3.0 Unported license ("CC-BY-SA"). An explanation of CC-BY-SA is available at

http://creativecommons.org/licenses/by-sa/3.0/

. In accordance with CC-BY-SA, if you distribute this document or an adaptation of it, you must provide the URL for the original version.

Red Hat, as the licensor of this document, waives the right to enforce, and agrees not to assert, Section 4d of CC-BY-SA to the fullest extent permitted by applicable law.

Red Hat, Red Hat Enterprise Linux, the Shadowman logo, the Red Hat logo, JBoss, OpenShift, Fedora, the Infinity logo, and RHCE are trademarks of Red Hat, Inc., registered in the United States and other countries.

Linux ® is the registered trademark of Linus Torvalds in the United States and other countries.

Java ® is a registered trademark of Oracle and/or its affiliates.

XFS ® is a trademark of Silicon Graphics International Corp. or its subsidiaries in the United States and/or other countries.

MySQL<sup>®</sup> is a registered trademark of MySQL AB in the United States, the European Union and other countries.

Node.js ® is an official trademark of Joyent. Red Hat is not formally related to or endorsed by the official Joyent Node.js open source or commercial project.

The OpenStack ® Word Mark and OpenStack logo are either registered trademarks/service marks or trademarks/service marks of the OpenStack Foundation, in the United States and other countries and are used with the OpenStack Foundation's permission. We are not affiliated with, endorsed or sponsored by the OpenStack Foundation, or the OpenStack community.

All other trademarks are the property of their respective owners.

### Abstract

OpenJDK 8 for Windows is a Red Hat offering on the Microsoft Windows platform. The Troubleshooting OpenJDK 8 for Windows guide provides an information of this product and explains how to troubleshooting the software.

### **Table of Contents**

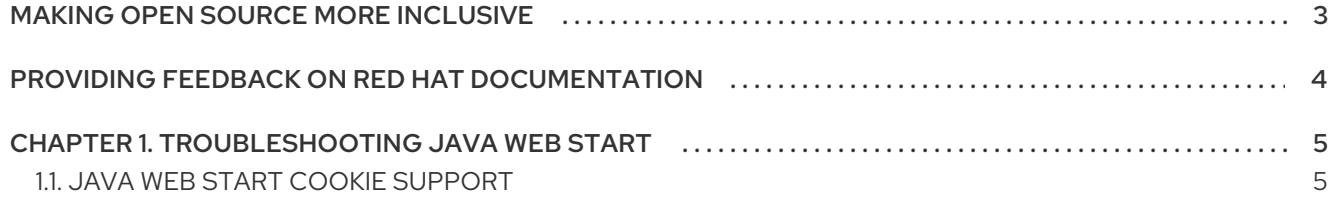

### MAKING OPEN SOURCE MORE INCLUSIVE

<span id="page-6-0"></span>Red Hat is committed to replacing problematic language in our code, documentation, and web properties. We are beginning with these four terms: master, slave, blacklist, and whitelist. Because of the enormity of this endeavor, these changes will be implemented gradually over several upcoming releases. For more details, see our CTO Chris Wright's [message](https://www.redhat.com/en/blog/making-open-source-more-inclusive-eradicating-problematic-language) .

### <span id="page-7-0"></span>PROVIDING FEEDBACK ON RED HAT DOCUMENTATION

We appreciate your feedback on our documentation. To provide feedback, you can highlight the text in a document and add comments.

This section explains how to submit feedback.

#### **Prerequisites**

- You are logged in to the Red Hat Customer Portal.
- **In the Red Hat Customer Portal, view the document in Multi-page HTML format.**

#### Procedure

To provide your feedback, perform the following steps:

1. Click the Feedback button in the top-right corner of the document to see existing feedback.

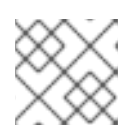

#### **NOTE**

The feedback feature is enabled only in the Multi-page HTML format.

- 2. Highlight the section of the document where you want to provide feedback.
- 3. Click the Add Feedback pop-up that appears near the highlighted text. A text box appears in the feedback section on the right side of the page.
- 4. Enter your feedback in the text box and click Submit. A documentation issue is created.
- 5. To view the issue, click the issue tracker link in the feedback view.

### CHAPTER 1. TROUBLESHOOTING JAVA WEB START

<span id="page-8-0"></span>The OpenJDK 8 for Windows distribution includes an implementation of the *Java Web Start* deployment protocol based on the [IcedTea-Web](https://icedtea.classpath.org/wiki/IcedTea-Web) open source project.

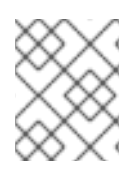

#### **NOTE**

This implementation of the Java Web Start protocol may not be fully compatible with the proprietary Java Web Start implementation included in the Oracle Java 8 distribution.

To report an issue with your Web Start application, please include the appropriate details from the **%LOCALAPPDATA%\RedHat\java-1.8.0-openjdk-[version]\webstart\javaws\_last\_log.txt** log file.

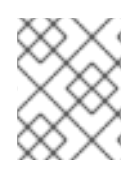

#### **NOTE**

The log file captures the standard output of your Java Web Start application and may contain confidential information.

### <span id="page-8-1"></span>1.1. JAVA WEB START COOKIE SUPPORT

**IcedTea-Web** does not support sending cookie information (such as **JSESSIONID**) when fetching JNLP specified files. As a result, some applications may not launch correctly.